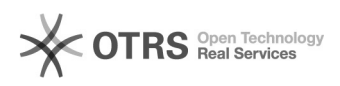

**FAQ**

## Windows

2024.04.28 23:02:21

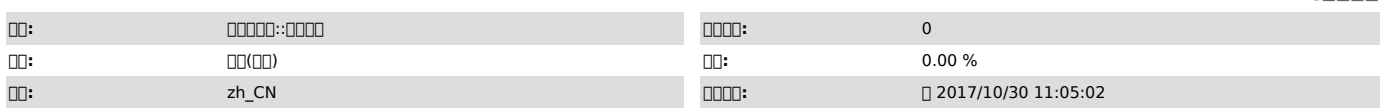

 *()*

Windows 2008 R2 telnet 3389

 *()*

 *()*

Windows

net use \\192.168.1.10\ipc\$ "PASSWORD" /user:USERNAME shutdown -r -m \\192.168.1.10 -t 5 -f

000

0100000000P0000000000000<br>020VSERNAME0000administrator000